$5:B>@K$ :  $20 = ">DBC;$ [!5@359 @0A8:>2](https://physics.itmo.ru/ru/personality/sergey_krasikov)

/7K:: CAA:89  $" @ C4 > 5 < : > A B L:$ 4 7.5.  $$>@<0$  :  $>=B@>0$ 0G5B

 $1@07 > 20B5$ ; L = 00  $?@ > 3$ : @ 0 < < 0 ["5>@5B8G5A:0O 8 M:A?5@8](http://physics.itmo.ru/ru/study-bachelors/applied-and-technical-physics)<5=B0;L=0O [D878:](http://physics.itmo.ru/ru/study-bachelors/applied-and-technical-physics)0 2 A5<5AB@ [5A?@>2>4=K5 B5E=](http://physics.itmo.ru/ru/study-program/9600)>;>388 2 A5<5AB@

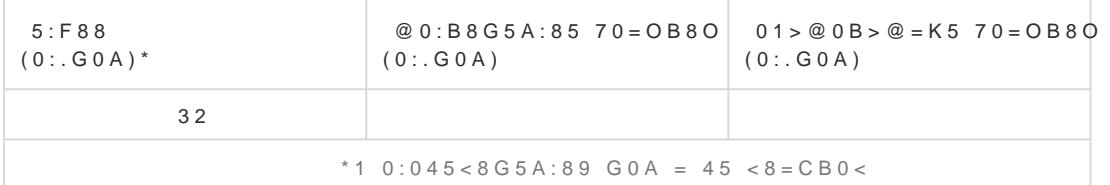

 $=0 C G = >9$  :0@L5@5 :@09=5 206=K =02K:8 ?@575=B0F88 8 0=0;870 8=D>@<0F88. A;8 @57C <>3CB =54>>F5=8BL. C@A A>AB>8B 87 42CE G0AB59:

@0745; ?> LaTeX @0745; ?> MATLAB

LaTeX - MB>  $?@>3@0<<=K9$   $?0:5B$  4; O  $?>43>B>2:8$  4>:C<5=B>2. @8  $?>43>B>2:5$  B5:AB0 2 D>@<0B5, 2 >B;8G85 >B ?@>3@0<< B8?0 Microsoft Word, 345 B5:AB A@07C D>@<0B8@C5BAO (?> 8 ?>;CG8HL ?@8 ?5G0B8 ). 'B>1K >A2>8BL LaTeX, ?>=0G0;C ?>B@51CNBAO CA8;80, >4=0:> @01>B5 =04 1>;LH8<8 ?@>5:B0<8, ?>A:>;L:C 2 LaTeX 02B><0B878@CNBAO <=>385 @CB8==K5 ;8B5@0BC@K, =C<5@0F8O, <5B:8, AAK;:8 =0 @07;8G=K5 C@02=5=8O 8;8 3;02K. 0:>=5F, C@02=5=8O. 5-D0:B> LaTeX O2;O5BAO AB0=40@B>< 2 =0CG=>< A>>1I5AB25.

MATLAB - >48= 87 A0<KE ?>?C;O@=KE 8 ?@>ABKE ?@>3@0<<=KE ?0:5B>2 4;O =0CG=KE @0AG5B> ?@>3@0<<0 A 1>;LH>9 8AB>@859 8 ?>=OB=>9 4>:C<5=B0F859, ?>MB><C >=0 AB0;0 ?>;57=K 7040G, B0:8E :0: @5H5=85 C@02=5=89 8;8 G8A;5==>5 8=B53@8@>20=85, >1@01>B:0 40==K :0G5AB25. -B> ?@>AB>9, => <>I=K9 8=AB@C<5=B, 4>ABC?=K9 4;O ?>;L7>20B5;59 A ?>25@E=>AB=K

# 2  $A5 < 5AB$  @

## $2545 = 85$  2 A ?  $5F80$ ; L = > A B L

## ! B @ C : B C @ 0 : C @ A 0

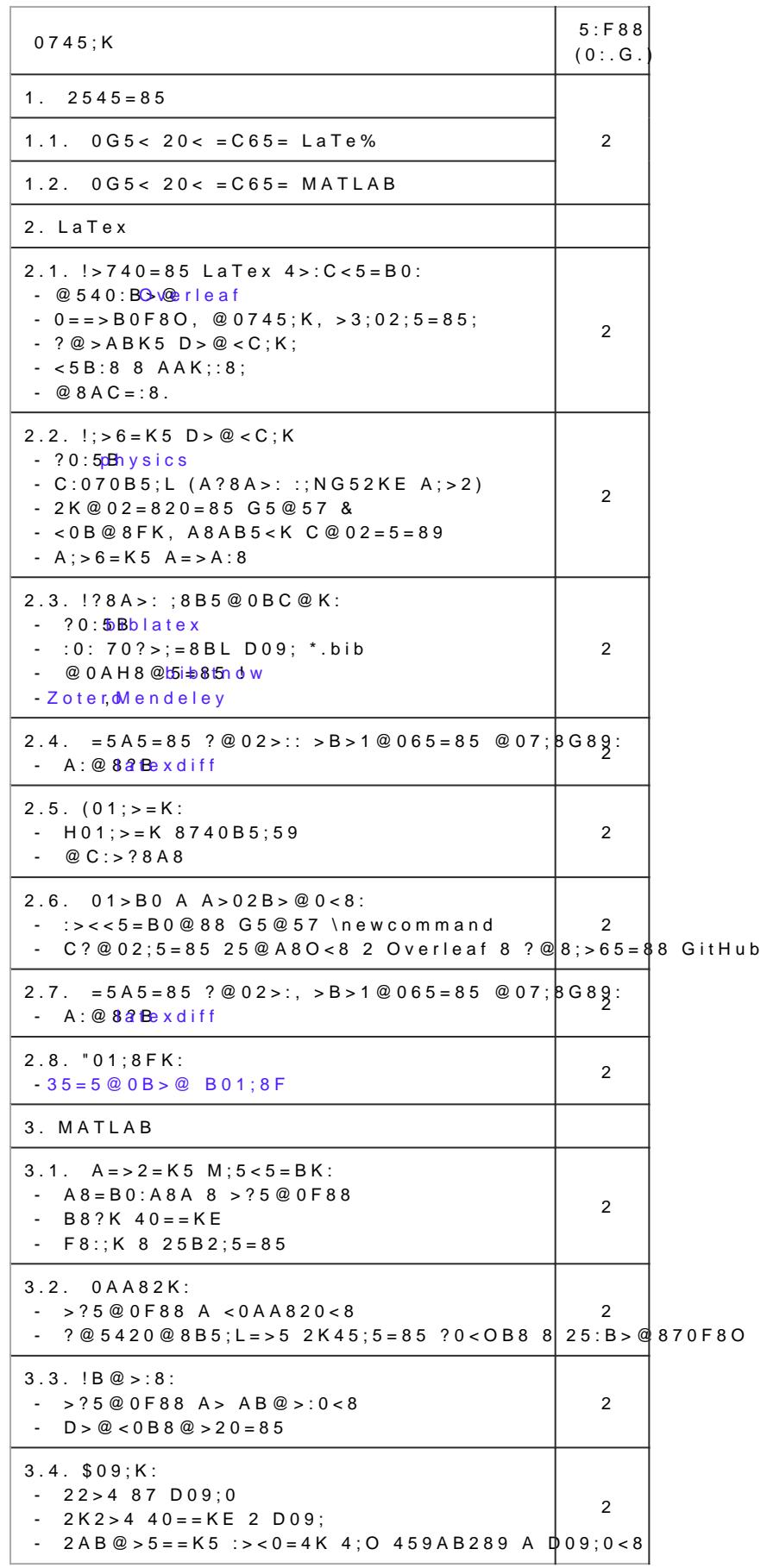

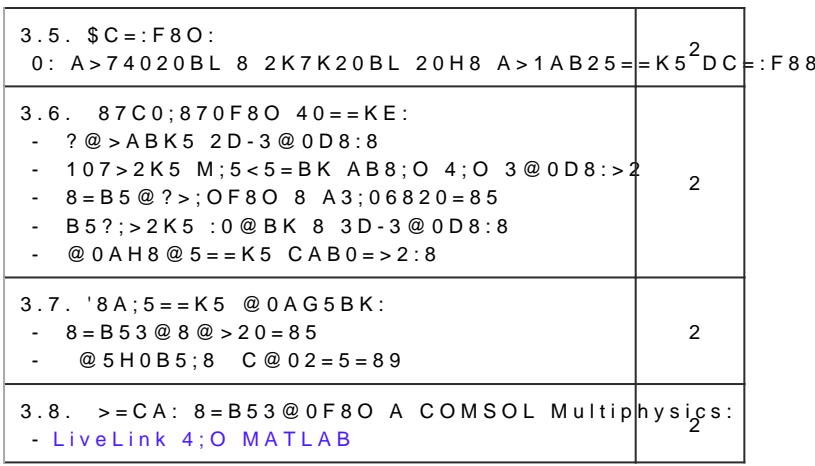

 $5: > < 5 = 4C5 < K5$  @ 5AC @ AK

LaTeX related: [Overleaf documen](https://www.overleaf.com/learn)tation [CTAN: LaTeX package](https://www.ctan.org/)s archive ;59;8AB >1CG0;>:: [https://www.youtube.com/watch?v=-b50Pg5a0pk&list=PLIWWD4hFxKhNo](https://www.ctan.org/)kgTTahA1YiO8EYWFoxKO !B@0=8G:0 =0 Wiki.Physics: [https://wiki.physics.itmo.ru/index.p](https://wiki.physics.itmo.ru/index.php?title=LaTeX)hp?title=LaTeX

MATLAB related: [MATLAB documen](https://www.mathworks.com/help/matlab/)tation

#### $>$ ; 8 B 8 : 0 > F 5 = 8 2 0 = 8 O

F5=>G=K5 A@54AB20 48AF8?;8=K: 70G5B ?> 8B>3>2><C 7040=8N LaTeX, 70G5B ?> 8B>3>2><C 7040=8N MATLAB.

@57C;LB0B5 A0<>AB>OB5;L=>3> 87CG5=8O 48AF8?;8=K ?> 2845>-;5:F8O< =5>1E>48<>, : 704  $2K?$  > ; = 8 B L 8 B > 3 > 2 > 5 7 0 4 0 = 8 5 :

 $-$  ?> LaTeX 4> <84B5@ <0,

- ?> MATLAB - 4> 8B>3>2>9 0BB5AB0F88.

#### "8? A0<>AB>OB5;L=KE 7040=89

015@8B5 MB> C@02=5=85 2 LaTeX:

 $@>5:B$  MATLAB:  $0@>>>8G5A:89$  >AF8;;OB>@. 5H8B5 C@02=5=85 30@<>=8G5A:>3> >AF8;;OB>@0 (A 70BCE0=85<), 0=8<0F859) 8 A>E@0=8B5 @5H5=8O 2 D09;. >4 4>;65= 1KBL @50;87>20= :0: DC=:F8O, :>B>@0O @ @07;8G=KE ?0@0<5B@>2 >AF8;;OB>@0.

"0:65 @0745; MATLAB 4>?>;=5= =5A:>;L:8<8 =5>1O70B5;L=K<8 7040G0<8 (157 >F5=:8).